# **SERVISNÍ SMLOUVA**

#### **SMLUVNÍ STRANY**

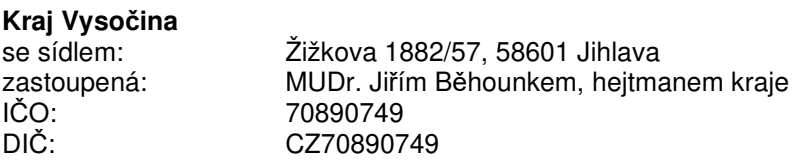

#### (dále jen "**Objednatel**")

a

#### **AV MEDIA, a.s.,**

se sídlem: Pražská 63, 102 00 Praha 10 zastoupená: Ing. Davidem Leschem, předsedou představenstva<br>IČ: 1676 – 168375 IČ: 48108375 CZ48108375 Zapsaná v OR vedeném Městským soudem v Praze, oddíl B, vložka 10120, Bankovní spojení: Česká spořitelna č. účtu: 124277319/0800,

(dále jen "Zhotovitel")

a

#### **Zdravotnická záchranná služba Kraje Vysočina, příspěvková organizace**

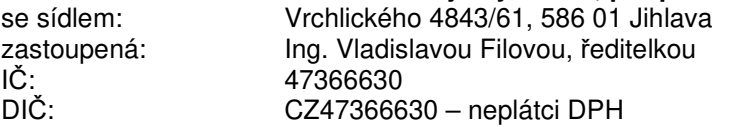

(dále jen "**Uživatel"**)

spolu uzavřeli ve smyslu § 1746 odst. 2 zákona č. 89/2012 Sb., občanského zákoníku, ve znění pozdějších předpisů, níže uvedeného dne, měsíce a roku tuto

## **s e r v i s n í s m l o u v u:**

Tato smlouva je uzavřena v souladu s čl. 2.10. Smlouvy o dílo uzavřené dne 10. 7. 2020 na základě výsledku zadávacího řízení veřejné zakázky s názvem "ZZS KV - Dodávka a zprovoznění audiovizuální techniky" s evidenčním číslem veřejné zakázky ve věstníku veřejných zakázek Z2020- 003514.

## **I. Servisní služby**

1. Právo užívání a povinnost úhrady servisních služeb specifikovaných níže v této servisní smlouvě má Uživatel, tedy Zdravotnická záchranná služba Kraje Vysočina, příspěvková organizace, IČ: 47366630, přičemž právo užívání zahrnuje právo vznášet požadavky na servis, podporu a údržbu a vést reklamační řízení.

2. Servisní služby jsou definovány takto:

#### SW podpora

Zhotovitel se zavazuje provádět SW podporu v minimálně tomto rozsahu:

- řešení vzájemné kompatibility komponent AV systému
- udržení funkčnosti a účelu AV systému jako celku, jak je popsán v příloze č. 1 Systémový projekt
- zajištění bezplatného přístupu Objednatele k novým verzím SW produktů (update/upgrade) popsaných v příloze č. 1 - Systémový projekt a jejich instalace
- testy funkčnosti a zajištění vzájemné kompatibility systému po případné aktualizaci SW či jejích částí
- testy funkčnosti a zajištění vzájemné kompatibility systému při výměně HW
- spoluúčast při zjišťování příčin nestandardních a poruchových stavů

#### Řešení SW incidentů

Zhotovitel se zavazuje řešit SW incidenty minimálně v tomto rozsahu:

- řešení nestandardních a poruchových stavů/incidentů a požadavků v provozu, včetně odstraňování těchto incidentů
- řešení a odstranění incidentů bude prováděno vzdálenou správou nebo příjezdem pracovníka Zhotovitele
- 3. Zhotovitel zajistí nástup technika pro zařízení servis a opravy AV systému neprodleně, nejpozději však do 2 pracovních dnů od výzvy/oznámení pokud nedojde k jiné dohodě.

Zhotovitel zajistí servis a technickou podporu HW produktů s nástupem technika

• do 2 pracovních dnů od výzvy/oznámení s odstraněním závady do 7 pracovních dnů od výzvy/oznámení pokud nedojde k jiné dohodě

Zhotovitel zajistí servis a technickou podporu SW produktů s nástupem technika

• do 2 pracovních dnů od výzvy/oznámení s odstraněním závady do 5 pracovních dnů od výzvy/oznámení pokud nedojde k jiné dohodě

Uživatel umožňuje odstranění závady dálkovým přístupem.

- 4. Jestliže je Zhotovitel v prodlení s plněním povinnosti podle této smlouvy, je Uživatel oprávněn požadovat po Zhotoviteli a Zhotovitel je povinen zaplatit smluvní pokutu ve výši 1.000,- Kč za každý, i započatý den prodlení.
- 5. Zhotovitel garantuje servisní práce minimálně po dobu 5 let po skončení záruky na dílo nebo jeho část dle výše označené Smlouvy o dílo, a to i v případě ukončení výroby dodaného typu zařízení.

# **II. Doba, místo pln***ě***ní a kontaktní osoby**

- 1. Zhotovitel se zavazuje, že bude poskytovat řádně a včas servisní služby dle této smlouvy po celou dobu trvání této servisní smlouvy.
- 2. Zhotovitel bude poskytovat své servisní služby dle této smlouvy na adrese sídla Uživatele-Vrchlického 4843/61, 586 01 Jihlava, budova Vzdělávacího a výcvikového střediska ZZS KV.
- 3. Požadavek na servisní zásah bude proveden na základě nahlášení poruchy Uživatelem prostřednictvím internetového formuláře na adrese http://www.avmedia.cz/servis, s uvedením čísla této servisní smlouvy. Pokud není možné použít tento internetový formulář, lze poruchu nahlásit prostřednictvím e-mailu (servis@avmedia.cz), vždy s uvedením čísla této servisní smlouvy.
- 4. Kontaktní osoby za Objednatele a Uživatele: Ing. Martin Němeček, tel.: 606717185, nemecek@zzsvysocina.cz, Ing. Vlastimil Křížek, tel. 721459388, krizek@zzsvysocina.cz, MUDr. Michal Pačiska, tel. 725107018, paciska@zzsvysocina.cz
- 5. Kontaktní osoby za Zhotovitele: Jan Fiala, tel.: 724 444 191, Peter Jelínek, tel. 724 437 843

# **III. Povinnosti Uživatele**

- 1. Uživatel je povinen používat zařízení s běžnou a obvyklou péčí a pouze k účelu, ke kterému je zařízení určeno.
- 2. Uživatel je povinen prostudovat před používáním zařízení návod k obsluze a používat zařízení v souladu s tímto návodem.
- 3. Uživatel je povinen provádět běžnou údržbu v souladu s návodem k obsluze.

# **IV. Cena servisních služeb**

- 1. Paušální poplatek za služby uvedené v čl. I Servisní služby této smlouvy je stanoven ve výši 191 180,- Kč včetně DPH za rok.
- 2. V paušálním poplatku jsou zahrnuty:
	- a. veškeré servisní služby blíže specifikované v čl. I. této smlouvy,
	- b. doprava související se zajištěním servisních služeb,
	- c. pohotovost k servisním zásahům dle čl. I.,
	- d. telefonická podpora a vzdálená správa dle čl. I.

## **V. Zp***ů***sob placení za servisní služby**

- 1. Cena za poskytování těchto servisních služeb bude hrazena Uživatelem vždy čtvrtletně na základě Zhotovitelem vystavených faktur po uplynutí příslušného kalendářního čtvrtletí.
- 2. Čtvrtletní faktury ve výši 47 795,- Kč včetně DPH budou vystaveny v souladu s platnými a účinnými právními předpisy ČR se splatností 30 dní.
- 3. Daňový doklad (faktura) bude uhrazen bezhotovostním převodem z účtu Uživatele na účet Zhotovitele, který je správcem daně (finančním úřadem) zveřejněn způsobem umožňujícím dálkový přístup ve smyslu § 98 zákona č. 235/2004 Sb., o dani z přidané hodnoty, ve znění pozdějších předpisů.
- 4. Pokud se po dobu účinnosti této smlouvy Zhotovitel stane nespolehlivým plátcem ve smyslu ustanovení § 106a zákona o DPH, smluvní strany se dohodly, že Uživatel uhradí DPH za zdanitelné plnění přímo příslušnému správci daně. Uživatelem takto provedená úhrada je považována za uhrazení příslušné části smluvní ceny rovnající se výši DPH fakturované Zhotovitelem.
- 5. Dnem uhrazení faktury se pro účely této smlouvy rozumí den, kdy byla fakturovaná částka připsána na účet Zhotovitele.

## **VI. Doba trvání a ú***č***innost smlouvy**

- 1. Tato smlouva se sjednává na dobu neurčitou. Do uplynutí pěti let od řádného předání díla (bez vad a nedodělků), označeného v záhlaví této smlouvy, není zhotovitel oprávněn tuto smlouvu vypovědět. Uživatel a objednatel mají právo tuto smlouvu společným jednáním vypovědět, výpovědní lhůta je 3 kalendářní měsíce a počíná běžet v první den kalendářního měsíce bezprostředně navazujícího na měsíc, v němž oba doručili písemnou výpověď zhotoviteli.
- 2. Po uplynutí lhůty uvedené v čl. VI bodu 1 této smlouvy je oprávněn tuto smlouvu vypovědět bez uvedení důvodu také zhotovitel. Výpovědní lhůta činí 3 měsíce a začíná běžet v první den kalendářního měsíce bezprostředně navazujícího na měsíc, v němž byla výpověď doručena ostatním smluvním stranám.
- 3. Objednatel a Uživatel mají právo společným jednáním od této smlouvy kdykoli odstoupit v případě, že:
	- Zhotovitel je v prodlení s prováděním činností dle čl. 2 odst. 3 delším než 30 dnů, nebo
	- Zhotovitel vstoupí do likvidace nebo bude na jeho majetek prohlášen soudem konkurz nebo bude zamítnut návrh na vyhlášení konkurzu pro nedostatek majetku nebo zanikne bez likvidace a/nebo bude soudem prohlášen úpadek Zhotovitele a/nebo Zhotovitel vstoupí do insolvence.

4. Tato smlouva nabývá platnosti dnem podpisu a účinnosti dnem uveřejnění v informačním systému veřejné správy - Registru smluv.

# **VII. Záv***ě***re***č***ná ujednání**

- 1. Tato smlouva, jakož i závazky jí založené se řídí platnými právními předpisy, zejména zákonem č. 89/2012 Sb., občanského zákoníku.
- 2. Smluvní strany prohlašují, že tato smlouva vyjadřuje přesně, určitě a srozumitelně jejich vůli a že jim nejsou známy žádné skutečnosti, které by bránily jejímu uzavření a splnění závazků touto smlouvou založených.
- 3. Smluvní strany výslovně souhlasí se zveřejněním celého textu této smlouvy včetně podpisů v informačním systému veřejné správy- Registru smluv.
- 4. Smluvní strany se dohodly, že zákonnou povinnost dle § 5 odst. 2 zákona o registru smluv splní Objednatel a splnění této povinnosti doloží Zhotoviteli. Současně smluvní strany berou na vědomí, že v případě nesplnění zákonné povinnosti je smlouva do tří měsíců od jejího podpisu bez dalšího zrušena od samého počátku.
- 5. Tato smlouva je vyhotovena ve třech stejnopisech s platností originálu s tím, že každá smluvní strana obdrží po jednom stejnopisu.
- 6. Tuto smlouvu lze měnit a doplňovat pouze písemnými a průběžně číslovanými dodatky.

Nedílnou součástí této smlouvy je Příloha č. 1 - AVT\_ZZS KV\_Systémový projekt - technická zpráva

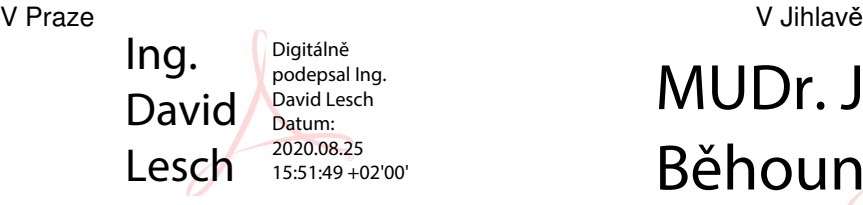

 ------------------------------------- -------------------------------------------- Ing. David Lesch **MUDr.** Jiří Běhounek Předseda představenstva hejtman hejtman hejtman hejtman hejtman hejtman hejtman hejtman hejtman hejtman hejtman hejtman hejtman hejtman hejtman hejtman hejtman hejtman hejtman hejtman hejtman hejtman hejtman hejtman hejtma AV MEDIA, a.s. Kraj Vysočina Zhotovitel **Objednatel** 

MUDr. Jiří Digitálně podepsal Běhounek Datum: 2020.09.04 MUDr. Jiří Běhounek 08:32:01 +02'00'

 V Jihlavě --------------------------------------- Ing. Vladislava Filová ředitelka Zdravotnická záchranná služba Kraje Vysočina, Ing. Vladislava Filová Digitálně podepsal Ing. Vladislava Filová Datum: 2020.09.04 08:22:31 +02'00'

příspěvková organizace Uživatel

# **OBSAH**

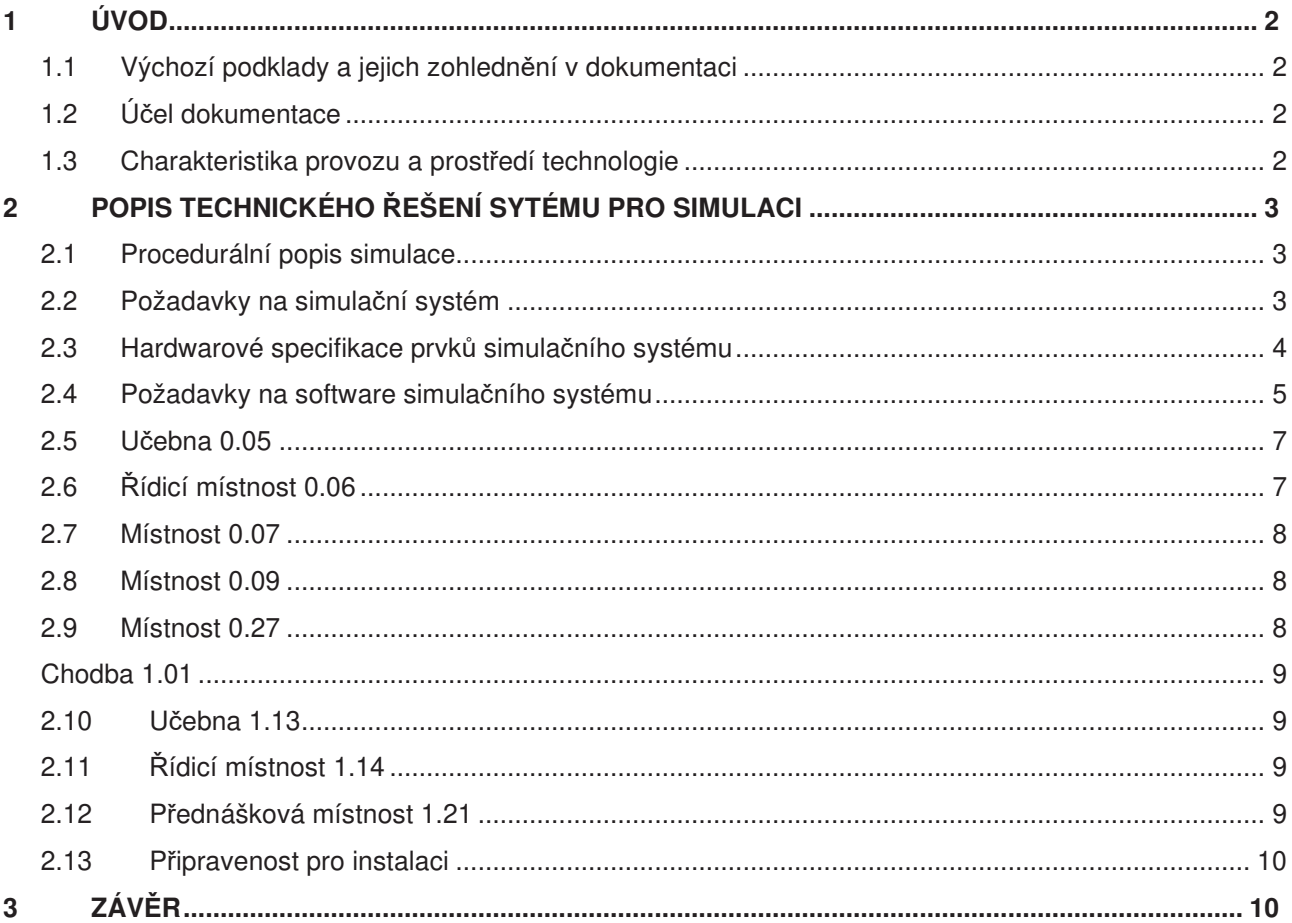

# **1 ÚVOD**

# **1.1 Výchozí podklady a jejich zohlednní v dokumentaci**

- Požadavky investora/zadavatele.
- Plán využití budovy
- Obhlídka na místě
- Projekt budovy

## **1.2 Úel dokumentace**

Projekt je zpracován na úrovni projektové dokumentace pro výběr dodavatele AV techniky a simulačních systémů.

Tato technická zpráva popisuje navržené systémy a vysvětluje jejich funkcionalitu.

### **1.3 Charakteristika provozu a prostedí technologie**

Zařízení může být umístěno pouze v prostorách a prostředích, které jsou stanoveny limity výrobce zařízení a jeho technickými podmínkami.

Veškerý návrh technologie, kabelových a signálových tras je navržen dle dotčených bezpečnostních norem.

# **2 POPIS TECHNICKÉHO EŠENÍ SYTÉMU PRO SIMULACI**

Jedná se o vysoce výkonný audio-vizuální systém, který kombinuje pokročilé funkce, jednoduchost, spolehlivost a inovace.

Audio video systém se simulačním SW musí umožnit instruktorům, pozorovatelům a cvičícím sledovat simulační relace prováděné v simulačních prostorech v reálném čase, a následně také přehrávání videa jako součást rozboru provedené simulace například prostřednictvím webového rozhraní.

# **2.1 Procedurální popis simulace**

Simulace v objektu budou probíhat v závislosti na jejich charakteru v různých typech místností, které se budou lišit vybavením, a to i audiovizuálním.

Simulace se typicky skládá ze 4 částí:

- 1) Briefing účastníci simulace se nejprve seznámí s teoretickým základem potřebným pro nadcházející simulační scénář. Poté se seznámí s vlastním simulátorem a prostředky potřebnými v průběhu simulačního scénáře.
- 2) Simulační scénář v místnosti pro probíhá simulace dle daného scénáře. Je obvykle vedená instruktorem s či bez pomoci technického personálu s pokročilým pacientským simulátorem. Simulace je zaznamenávána prostřednictvím záznamové techniky (kamera, mikrofony, počítačové záznamy pacientských monitorů apod.). Přenos je distribuován do řídicí místnosti, kde slouží pro potřeby reakce vedení simulace na vývoj scénáře a současně může být distribuován do další místnosti, kde jsou přítomni ostatní, v té chvíli neaktivní, účastníci simulační lekce (debriefingová či jiná místnost s možností přehrání online přenosu na zobrazovacím zařízení). Instruktoři a/či technici, ovládají kamery z velínu či přenosného zařízení. Mluví k sobě navzájem a směrem k účastníkům simulačního scénáře .<br>pomocí mikrofonů a systému odposlechu do uší. Pomocí řídicího počítače či přenosného .<br>počítačového zařízení (např. notebook, tablet, či smartphone), vytvářejí anotace a značky .<br>do zaznamenávaného průběhu simulačního scénáře pro využití v rámci debriefingu či jiného rozboru průběhu simulačního scénáře z uskutečněného záznamu.
- 3) Debriefing ihned po simulaci, instruktoři společně s účastníky simulace rozeberou proběhlou simulaci v debriefingové místnosti. Systém musí umožňovat rozbor situace i tzv. on site, tedy na místě průběhu simulačního scénáře či v jiné místnosti vybavené počítači se síťovou konektivitou a zobrazovacím zařízením. V průběhu debriefingu je pro jeho efektivní průběh využíváno záznamu opatřeného v průběhu simulačního scénáře anotacemi a značkami.
- 4) **ídicí místnost pro místnosti urené pro simulaci**  Ve místnostech je umístna technika simulačních systémů, popsaná níže. Instruktoři a/či technici z velínů ovládají kamery v simulačních místnostech a mohou určovat které záběry z kamer se mají zaznamenávat a/či přenášet do další místnosti. Stejně tak určují záznam a přenos zvukových stop příslušných mikrofonů.

Před simulační lekcí probíhá příprava simulačního prostoru, kdy technici nebo instruktoři nastaví simulační místnosti podle potřeby. Nastavují kamery a kontrolují pozorovací úhly prostřednictvím mobilního zařízení, které nabízí živý obraz ze všech kamer připojených k systému.

# **2.2 Požadavky na simulaní systém**

Audiovizuální záznam a debriefingový systém je instalován v různých místnostech v celém objektu. Jedná se o simulační místnosti určené pro jím příslušné řídící místnosti a debriefingové místnosti.

Simulační místnosti pro musí být vybaveny IP kamerami, VGA / DVI / HDMI video zachycující zařízeními, ruchovými mikrofony a reproduktory. Kromě tohoto pevného vybavení se používají

bezdrátové audio zařízení. Účastníci simulace komunikují přes bezdrátové náhlavní mikrofony, instruktoři, případně Standardizovaní pacienti jsou vybavení sluchátky do uší.

Současně snímané obrazy z kamer simulačních systémů při snímání simulace, včetně zpracování v simulačních systémech, nesmí mít mezi sebou žádné rušivé zpoždění.

## **Ve ídících místnostech instalovaná simulaní technika musí umožovat následující:**

- sledovat a ovládat video a audio techniku prostřednictvím řídicího softwaru,
- · spustit a zastavit nahrávání simulačních scénářů,
- vkládat značky a anotace k nahrávanému videu během simulace,
- · mluvit přes mikrofon do příslušné simulační místnosti ("boží hlas") do stropních reproduktorů,
- mluvit přes mikrofon do reproduktorů, které jsou umístěny v blízkosti hlavy simulátoru pacienta v simulační místnosti,
- · zobrazit média, například rentgeny, účastníkům simulace na LCD displejích,
- mluvit s instruktory, kteří nosí bezdrátová sluchátka do uší.

V debriefingových místnostech musí být umožněno prohlížet obrazové (včetně zvuku) záznamy na obrazovce nebo projektoru. Při rozboru simulace musí být umožněno záznam ovládat pomocí softwaru, a to na základě v průběhu záznamu vytvořených značek a anotací

Dokonce i v případě, že každá simulační místnost bude mít určenou řídící místnost, systém musí nabídnout flexibilitu pro ovládání simulačních systému všech simulačních místností ze všech kontrolních sálů a živě vysílat nebo provádět video debriefing v libovolné místnosti.

## **2.3 Hardwarové specifikace prvk simulaního systému**

## **Požadavky na vybavení simulaních místností**

- 360 ° PTZ kamery
- pevné kamery
- video zachycující jednotky pro simulátory
	- o Vstup pro analogové a digitální video (VGA, DVI, HDMI) v různých rozlišeních
	- $\circ$  Výstup min. 1920x1080 IP streaming videa při min. 15 fps
- stropní reproduktory pro "boží hlas"
- · stropní mikrofony optimalizované pro záznam řeči
- · bezdrátové mikrofony včetně anténního systému vysílače (kapesní vysílač plus náhlavní mikrofon) pro účastníky simulace, přijímače umístěné ve velínech
- · LCD displeje pro zobrazování médií účastníkům simulace
	- o LCD displej
	- o PC malého formátu, umístěné za LCD displejem, připojené pomocí rozhraní HDMI/DP

### **Požadavky na vybavení ídicích místností**

- · Řídicí (ovládací) PC s periferiemi (myš, klávesnice). Počítač musí být schopen bezchybně spustit a zajistit plynulý provoz software popsaný v softwarových požadavcích, při jeho plné konfiguraci.
- Stolní reproduktory
- Pevné mikrofony
- Bezdrátový monitorovací systém do uší pro komunikaci mezi instruktory
- Audio DSP jednotky a zvukové rozhraní pro zpracování a distribuci audiosignálů

# **Požadavky na vybavení Debriefingových místností**

## **Vybavení AV technikou je souástí projektu Audiovizuální technika – výukové, zasedací a pednáškové místnosti (AVT).**

- Debriefing PC, SFF s výstupem HDMI nebo DP
- projektor nebo LCD displej
- systém reproduktorů
- tablet pro řízení rozboru simulace

## **Další vybavení**

- · Všechny potřebné síťové přepínače (switche) pro provoz systému
- Centrální servery a úložiště pro uložení simulační nahrávek

# **2.4 Požadavky na software simulaního systému**

## **Snadnost použití**

Software není provozován techniky, ale pedagogy a zdravotnickými pracovníky, jako jsou lékaři, zdravotničtí pracovníci a zdravotní sestry, a musí vyžadovat jen malou odbornou přípravu. Všechna zařízení a software musí nabízet intuitivní, snadno použitelné rozhraní.

# **Kompatibilita se simulátory**

Software nesmí v době dodání a ani v následujících pěti letech omezovat používání simulátorů od různých výrobců. Musí být možné nahrávat (případně živě přenášet) obrazová data z různých simulátorů, a to i po stránce licenční.

## **Uživatelské úty a zabezpeení**

Uživatelé musí mít možnost přihlásit se do archivu pro záznam a získat přístup k záznamům v závislosti na jejich přihlašovacích právech.

Správci musí být schopni vytvářet různá uživatelská iména a hesla pro uživatele a přiřadit uživatele k různým právům, jako je "administrátor", "instruktor" nebo "žák".

# **Píprava scéná**

Software musí umožňovat přípravu šablon scénářů. V šabloně scénáře musí být umožněno používat:

- média (rentgenové snímky, video z ultrazvuku, krevní obrazy a další obrazové soubory standardních formátů – MP3 pro zvuk, MP4/H.264 pro video a JPG pro obrázky), které mohou být zobrazeny v určitém scénáři na příslušném LCD displeji v simulační místnosti
- · zvuky (ruch nemocničního prostředí, zvuk sanitního vozu apod. ve standardním zvukovém formátu MP3), které mohou být přehrávány v určitém scénáři
- kontrolní seznamy (checklisty) pro kontrolu nebo zkoušení v dané situaci
- záložky a značky používané v daném scénáři

## **Ovládací a nahrávací software (ídicí software)**

- Ovládání řídicího software musí být umožněno jak klávesnicí a myší.
- Všechny video kanály z kamer a video zachycujících jednotek, které jsou připojeny k systému, musí být přístupné v řídícími softwaru. Aby bylo umožněno budoucí rozšíření, počet možných připojení video kanálů nebude softwarem omezen.
- Ovládání kamery (pohyb. zoom, ostření) musí být možné přímo v programu a bez nutnosti externích ovladačů joysticku.
- Software musí moderátorovi (instruktorovi) umožnit definovat "pohledy" ze všech video kanálů, které logicky patří k sobě (například všechny kamery, aby byl zajištěn pohled na průběh simulace z více úhlů a video kanál monitoru signálu pacienta v dané .<br>simulační místnosti). Software musí umožnit výběr šablon nebo jednoduché vytvoření rozvržení pro rozložení video kanálů na obrazovce. Software umožní zobrazit různé typy rozložení na obrazovce – např. rozdělení na 4 obrazovky, 1 velký obraz, tři malé, obraz v obraze (PiP) apod.
- Software musí umožnit zobrazovat živý přenos všech video kanálů aktuálně aktivovaného zobrazení. Video a zvuk musí být dokonale synchronizovány a živý přenos musí mít velmi malé zpoždění (max. 400 milisekund).
- Při spuštění nahrávání musí být zaznamenány všechny video kanály v aktuálně vybraném rozložení zobrazení. Každý video kanál musí být zaznamenán samostatně, nejméně v rozlišení 1920x1080 se snímkovací frekvencí 25 snímků za sekundu nebo vyšší. Software musí umět zaznamenávat najednou minimálně 4 video kanály současně.
- Software musí být schopen nahrávat video signál z IP kamer, ale také ze simulátorů, stejně jako z dalšího skutečného nebo simulovaného zdravotnického zařízení s výstupem VGA, DVI nebo HDMI (např. laparoskopické nebo radiologické systémy). Signály VGA/DVI nebo HDMI budou pro účely nahrávání a živé distribuce signálů převedeny na IP stream pomocí enkodéru.
- · Instruktoři musí mít možnost označovat a komentovat důležité události během simulačního záznamu vytvořením časové značky, která je přidána do seznamu časových značek nebo do časové osy. Pomocí klávesnice musí být uživatel schopen navíc doplnit ke značkám anotace.
- · Za účelem realizace scénáře, kdy jsou pacienti přesouváni z jedné místnosti do druhé, nebo je třeba změnit pohled kamery v jedné místnosti, musí být umožněno přepínání video kanálů během nahrávání simulace. Zároveň musí být možné, ať už softwarově nebo pomocí instalovaného audio a řídicího systému, přepnout mikrofony tak, aby byl nahráván zvuk ze správného mikrofonu v píslušné místnosti, ze které je nahráván obraz.
- · Během simulačního nahrávání musí být umožněno zapnutí a vypnutí živého přenosu aktuálního sezení do připojené debriefingové místnosti. V připojené debriefingové místnosti je zobrazeno video a synchronizovaný zvuk sezení, nesmí však být viditelné záložky a anotace, které zapisuje instruktor během simulace.
- Software dále musí umožňovat živý přenos přenášet i mimo budovu SIMU, a to bez jakýchkoliv licenčních omezení.
- Software musí zaznamenávat a vysílat živě veškerou komunikaci z připojených mikrofonů (pevných i bezdrátových), ale i veškerou komunikaci z mikrofonu moderátorů ve velínu. Dále musí umět zaznamenávat hovory (komunikaci mezi místnostmi) ze simulačních telefonů realizovanou přes VoIP.
- Software musí nabídnout zvukové ovládání pro všechny připojené zvukové kanály. Musí být umožněno ztlumit nebo zapnout každý jednotlivý zvukový kanál pro živé vysílání nebo nahrávání před a během simulačního nahrávání.
- · Software musí umožnit ovládání obsahu zobrazeného na LCD displej v simulační místnosti, tzn. umožnit instruktorům vybrat snímky, videa nebo dokumenty PDF, které patří k připravenému scénáři, a aktivovat nebo deaktivovat jejich zobrazení na displeji v simulační místnosti.
- Musí být možné přehrávat zvukové soubory (MP3) přes reproduktory v místnosti.

### **Znaky a anotace na mobilních zaízeních**

Funkce vkládání značek a anotací k záznamům musí být k dispozici i pro mobilní zařízení (tablet):

- · Software musí umožňovat přidávat značky a poznámky v mobilním zařízení v průběhu simulace. Značky a poznámky musí být uloženy a spojeny se záznamem.
- · Značky přidané pomocí mobilního zařízení musí být synchronizovány se značkami zadanými na řídícím PC (princip spolupráce).

#### **Debriefing software**

Nahrané videozáznamy musí být k dispozici pro video debriefing okamžitě po dokončení nahrávání. Musí být možné zaznamenávat další simulaci v simulační místnosti, zatímco předchozí simulace je rozebírána v debriefingové místnosti.

Debriefing software obsahuje softwarový video přehrávač, který lze provozovat na běžném PC připojeném k LCD displeji nebo projektoru. Aby se mohl instruktor neomezeně pohybovat po místnosti, řešení musí umožňovat ovládat debriefing software z mobilního zařízení (tabletu).

Debriefing software musí umožnit instruktorovi otevít zaznamenané video s tím, že vidí seznam značek a anotací vytvořených v průběhu simulace. Musí být možné přímo přejít na značku vytvořenou během nahrávání a přehrát video od této značky.

Software musí umožňovat otevření a zobrazení všech souborů, které byly zobrazeny na obrazovce mediálního systému v průběhu přípravy (rentgenové snímky apod.) znovu během rozboru na obrazovce.

#### **Pístup na bázi webového prohlížee do archivu záznam**

Dodavatel musí poskytnout softwarové řešení na bázi webového prohlížeče, kde lze uložené záznamy (vyhledávané podle data, účastníka, instruktora, scénáře atd.) prohlížet, poznámky editovat a videa mazat. Toto řešení musí také umožňovat export, dekódování a stahování jednotlivých videozáznamů (obsahujících všechny zaznamenané video a zvukové kanály simulace) do jednoho videa v běžném formátu, jako je např. mp4/H.264. Archiv záznamů by měl být přístupný všem autorizovaným počítačům v síti LAN.

#### **2.5 Uebna 0.05**

V místnosti bude instalován projektor, plátno a ozvučení. Místnost bude sloužit jako učebna, případně jako záložní místnost dispečinku.

S ohledem na provoz je navržen projektor se světelným zdrojem na bázi laseru. Zdrojem obrazu i zvuku (embedovaného v HDMI) bude pípojné místo HDMI.

Plátno bude elektrické, šíe 220–240 cm s ohledem na velikost místnosti. Plátno bude ovládáno spínačem na stěně. Projektor s ohledem na velikost plátna bude mít svítivost min. 5000 Lm a rozlišení min 1920x 1080 obrazových bodů. V případě rozlišení 1920 x 1200 obrazových bodů, musí projektor umět nativně zobrazit rozlišení 1920 x 1080 obr. bodů. Projektor bude ovládán dálkovým ovladačem.

K ozvučení bude instalována aktivní reprosoustava umístěná vedle plátna. Zdrojem zvuku pro reprosoustavu bude výstup z projektoru.

### **2.6 ídicí místnost 0.06**

V místnosti bude instalována simulační technika (viz popis výše) která umožní řídit a nahrávat simulaci ve zvolené simulační místnosti (místnost 0.07, 0.09 a místnost 0.27). Instruktor řídicí simulaci bude mít na stole k dispozici simulační PC, push-to-talk mikrofon, stolní reproduktory s možností připojení sluchátek.

V 19" racku v serverovně bude instalován audio systém v podobě DSP mixážního systému s digitální sběrnicí do kterého budou zapojeny veškeré pevné a bezdrátové mikrofony, a který umožní nastavení příslušných ruchových a bezdrátových mikrofonů pro jednotlivé simulační scénáře prostřednictvím simulačního systému bez nutnosti fyzického přepojování mikrofonů. Dále

zde budou instalovány a do DSP zapojeny systémy odposlechů a zesilovače k reproduktorům v místnosti 0.07 a 0.27 – viz Schéma zapojení.

Místnost bude zároveň sloužit i jako zasedací místnost.

Budou zde instalovány dva LCD displeje úhlopříčky 65", každý se svým přípojným místem HDMI.

Na displejích bude možné zobrazit obraz z řídicího PC simulačního systému, obraz z pacientského simulátoru případně obraz z přineseného notebooku.

Pro ozvučení bude sloužit aktivní reprosoustava připojená k jednomu z displejů. Displeje budou ovládány dálkovými ovladači.

### **2.7 Místnost 0.07**

Místnost bude sloužit jako simulační a zároveň i jako debriefingová místnost.

Místnost bude vybavena 2x PTZ kamerou a 2x fixní kamerou. Přesná pozice kamer bude určena při instalaci s ohledem na co nejlepší snímání simulací.

Dále bude místnost vybavena 2x ruchovým mikrofonem a 2x stropním reproduktorem.

Pro zobrazení mediálních souborů a zejména pak monitoru životních funkcí simulátoru bude instalován LCD displej úhlopříčky 32" spolu s PC pro přehrávání multimediálních záznamů.

V čele místnosti pak bude instalován LCD displej úhlopříčky 75", kde bude zdrojem obrazu PC pro debriefing, PC pro přehrávání multimediálních souborů ze simulačního sytému a přípojné místo HDMI pro připojení notebooku.

Na LCD tak bude možné v průběhu simulace zobrazovat k simulaci vázané multimediální soubory, po skončení simulace pak provádět na LCD displeji debriefing. Lze zobrazit i prezentace z notebooku.

Ovládání displeje bude pouze jeho dálkovým ovladačem.

Pro srozumitelnost slova při debriefingu bude na výstup LCD displeje zapojena aktivní reprosoustav, která bude zavěšena na stěně vedle LCD displeje.

Společné pro všechny místnosti bude vybavení anténním systémem pro bezdrátové mikrofony a pro bezdrátový systém odposlechu. Anténní systém, přijímače bezdrátových mikrofonů a vysílače odposlechového systému budou umístěny v 19" racku v serverovně.

V místnosti tak účastníci simulace budou používat sadu 4 bezdrátových mikrofonů a sadu 2 bezdrátových odposlechů.

#### **2.8 Místnost 0.09**

Místnost bude sloužit k nácviku dekontaminace. Bude zde instalována jedna PTZ kamera a anténní systém pro možnost využití bezdrátových mikrofonů.

#### **2.9 Místnost 0.27**

Místnost bude sloužit jako simulační – zejména pro výcvik s maketou vrtulníku a ve výškách.

Místnost bude vybavena 2x PTZ kamerou umístěnou na ochozech a 2x dome kamerou umístěnou v maketě vrtulníku. Přesná pozice kamer bude určena při instalaci s ohledem na co nejlepší snímání simulací.

S ohledem na velikost místnosti, nebude místnost vybavena ruchovými mikrofony. Reprosoustavy budou využity stávající.

Pro zobrazení mediálních souborů bude instalován LCD displej úhlopříčky 65" spolu s PC pro přehrávání multimediálních záznamů.

Ovládání displeje bude pouze jeho dálkovým ovladačem.

Společné pro všechny místnosti bude vybavení anténním systémem pro bezdrátové mikrofony a pro bezdrátový systém odposlechu. Anténní systém, přijímače bezdrátových mikrofonů a vysílače odposlechového systému budou umístěny v 19" racku v serverovně.

V místnosti tak účastníci simulace budou používat sadu 4 bezdrátových mikrofonů a sadu 2 bezdrátových odposlechů.

### **Chodba 1.01**

Na chodbě bude umístěn LCD displej úhlopříčky 55" na nástěnném držáku. Zdrojem obrazu pro displej bude multimediální přehrávač umožňující tvorbu prezentací a jejich spouštění v daném čase a ve smyčkách. Přehrávač bude umístěn za displejem.

## **2.10 Uebna 1.13**

V místnosti bude instalován LCD displej a ozvučení. Místnost bude sloužit jako učebna.

LCD displej bude úhlopříčky 75" zavěšený na čelní stěně. Zdrojem obrazu i zvuku (embedovaného v HDMI) bude pípojné místo HDMI.

K ozvučení bude instalována aktivní reprosoustava umístěná vedle displeje. Zdrojem zvuku pro reprosoustavu bude výstup z displeje.

# **2.11 ídicí místnost 1.14**

V místnosti bude instalována simulační technika (viz popis výše) která umožní řídit a nahrávat simulaci ve zvolené simulační místnosti (místnost 1.15). Instruktor řídicí simulaci bude mít na stole k dispozici simulační PC, push-to-talk mikrofon, stolní reproduktory s možností připojení sluchátek.

V 19" racku v serverovně bude instalován audio systém v podobě DSP mixážního systému s digitální sběrnicí do kterého budou zapojeny veškeré pevné a bezdrátové mikrofony, a který umožní nastavení příslušných ruchových a bezdrátových mikrofonů pro jednotlivé simulační scénáře prostřednictvím simulačního systému bez nutnosti fyzického přepojování mikrofonů. Dále zde budou instalovány a do DSP zapojeny systémy odposlechů a zesilovač k reproduktorům v místnosti 1.15 – viz Schéma zapojení.

Budou zde instalovány dva LCD displeje úhlopříčky 65", každý se svým přípojným místem HDMI.

Na displejích bude možné zobrazit obraz z řídicího PC simulačního systému, obraz z pacientského simulátoru případně obraz z přineseného notebooku.

Pro ozvučení bude sloužit aktivní reprosoustava připojená k jednomu z displejů. Displeje budou ovládány dálkovými ovladači.

## **2.12 Pednášková místnost 1.21**

Místnost je se stupňovitým auditoriem. Obraz v místnosti bude promítán na elektrické plátno šíře 280–300 cm, které bude zavěšené na čelní stěně. Na plátno bude obraz promítán projektorem zavšeným na stropním držáku.

Projektor bude mít zdroj na bázi laseru a svítivost min. 8000 Lm.

Na čelní stěně bude také instalována bílá magnetická tabule. V případě že se bude promítat obraz, pláto sjede před tabuli.

Dále bude vedle tabule instalován interaktivní displej úhlopříčky min. 84".

Ozvučení místnosti bude zajištěno párem centrálních reprosoustav.

Pro podporu mluveného slova budou v místnosti instalovány dva bezdrátové mikrofony (1x ruční, 1x klopový). Mikrofony budou zapojeny do DSP audio mixážní matice, kde budou nastaveny tak aby nedocházelo ke zpětné vazbě.

Zdrojem obrazu budou dvě přípojná místa HDMI a PC určené pro debriefing a interaktivní displej. Bude zde tedy možné provádět debriefing pro větší skupiny, případně sem on-line přenášet probíhající simulaci.

Zdroje signálu HDMI budou přepínány v maticovém přepínači a následně přes převodník HDMI – HDBase-T bude signál veden do projektoru. Druhý výstup z maticového přepínače bude veden do interaktivního displeje a třetí do náhledového monitoru na řečnickém pultu. Zvuky z HDMI bude na maticovém přepínači de-embedován a následně zapojen do DSP mixážní matice.

AV technika bude ovládána řídicím systémem prostřednictvím dotykového panelu, který bude zabudován v řečnickém pultu. Technika pak bude umístěna v 19" rozvaděč i v řečnickém pultu.

# **2.13 Pipravenost pro instalaci**

Ve výše uvedených místnostech bude třeba zajistit odpovídající připravenost silnoproudu a slaboproudu pro instalaci koncových prvků. V každé místnosti je v nějaké formě připravenost již nyní udělána, ale bude nutné přípojky LAN a 230 VAC dotáhnout do správných pozic. Pokud to nebude možné podhledy či stávajícími chráničkami, budou kabeláže vedeny v instalačních lištách.

Nutné bude dotažení audio kabeláže ze serverovny do simulačních a řídicích místností.

# **3 ZÁVĚR**

Tato dokumentace navrhuje optimální řešení vybavení prostor s ohledem na účel požívání místností a požadavkům uživatele a je koncipována jako dokumentace pro výběr dodavatele.

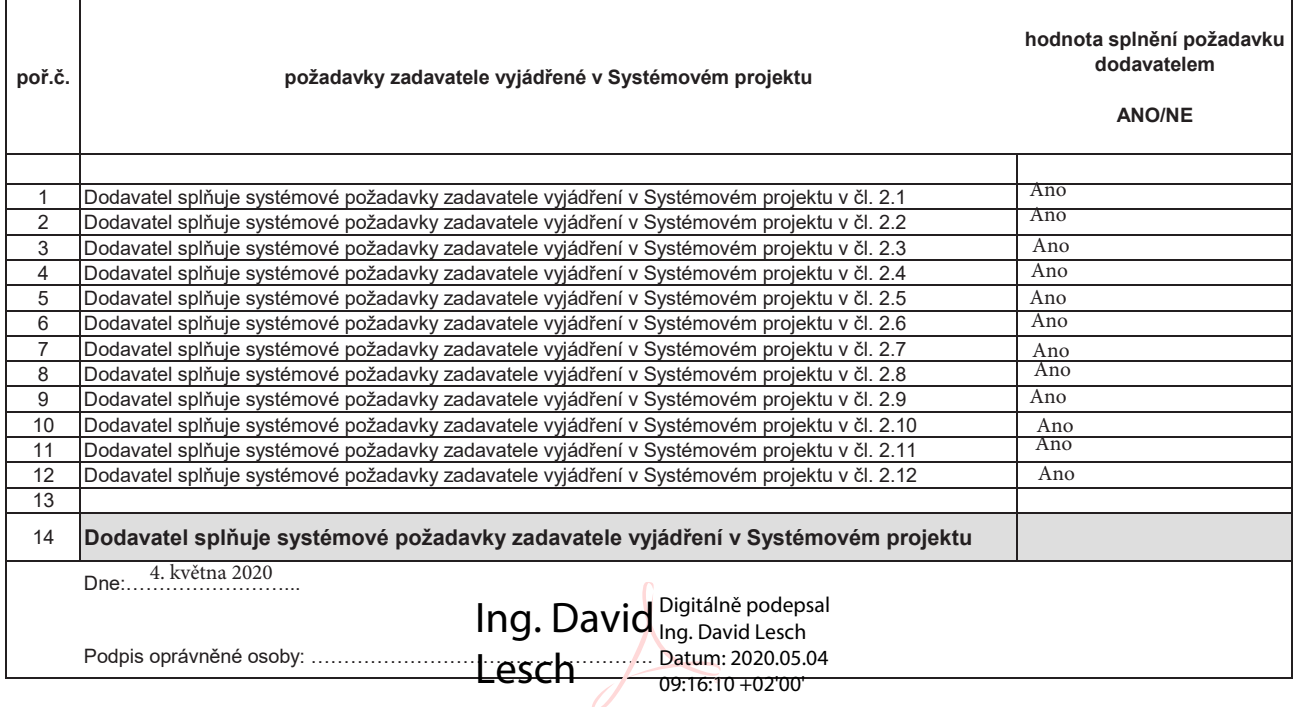